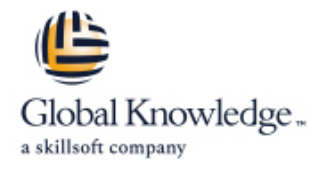

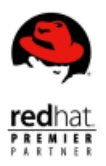

# **Red Hat JBoss Application Administration I with RHCJA Exam**

# **Duration: 5 Days Course Code: AD249**

#### Overview:

This course will cover best practices for installing and configuring Red Hat® JBoss® Enterprise Application Platform (JBoss EAP) 7. This hands-on class covers the real-world tasks that a system administrator needs to know to deploy and manage applications on JBoss EAP. The topics in this course cover all of the exam objectives of the Red Hat Certified Specialist in Enterprise Application Server Administration exam.

#### Target Audience:

System administrators who are either new to Red Hat JBoss or have experience with Red Hat® JBoss® Enterprise Application Platform 6.

#### Objectives:

- **Install and run JBoss EAP 7 in standalone mode and domain Configure the logging subsystem** mode
- **Configure a domain**
- Deploy applications to JBoss EAP 7
- Configure the datasource subsystem
- Configure Java<sup>™</sup> Message Service (JMS) and Artemis
- 
- Configure the web subsystem
- Implement application security in JBoss EAP 7
- Configure the batch subsystem
- Get an introduction to clustering

#### Prerequisites:

**Base experience with system administration on Microsoft** Windows, UNIX, or Linux® operating systems **Understanding of hardware and networking** 

No prior knowledge of Java, scripting, or JBoss Developer Studio required

### Content:

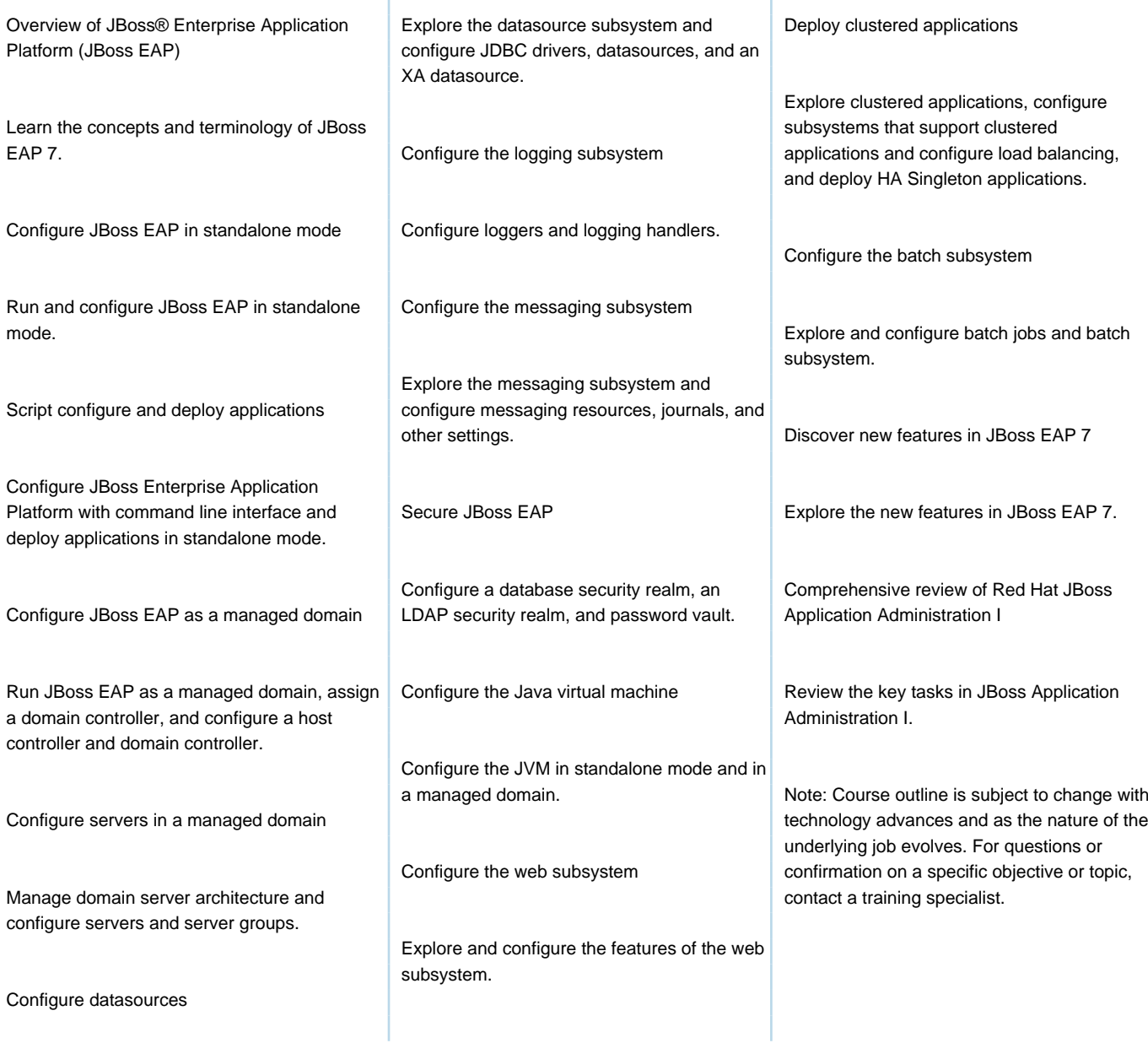

T.

## Further Information:

For More information, or to book your course, please call us on Head Office Tel.: +974 40316639

training@globalknowledge.qa

[www.globalknowledge.com/en-qa/](http://www.globalknowledge.com/en-qa/)

Global Knowledge, Qatar Financial Center, Burj Doha,Level 21, P.O.Box 27110, West Bay, Doha, Qatar